## Htc Touch Hd Manual Download

Recognizing the quirk ways to get this ebook Htc Touch Hd Manual Download is additionally useful. You have remained in right site to begin getting this info. acquire the Htc Touch Hd Manual Download associate that we find the money for here and check out the link.

You could purchase lead Htc Touch Hd Manual Download or acquire it as soon as feasible. You could quickly download this Htc Touch Hd Manual Download after getting deal. So, taking into consideration you require the book swiftly, you can straight get it. Its as a result categorically simple and hence fats, isnt it? You have to favor to in this circulate

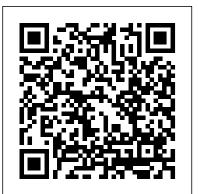

The Complete Android Guide MobileReference

The final entry in this all-you-need-to-know series summarizes the best points in the HWM Penguin previous 12 books, updates many of them, and integrates must-have knowledge into a Mobiles magazine est depuis 1997 le magazine de référence en langue française sur les unified, indispensable whole. Entrepreneurs need authors who will speak to them as equals, sharing the secrets they found as they built their own businesses. Crafted in that spirit, Praeger's Entrepreneur's Guide series provides practical, accessible, and authoritative advice on the major considerations in establishing and growing a new venture. Each book includes wisdom, tales from the trenches, worksheets, templates, sample documents, and resource lists to help entrepreneurs leverage their time and money. The Entrepreneur's Guide to Running a Business distills and shares the important points from each of the series' previous books, making the road to success smoother and more certain. This culmination of the professional development series takes the reader through all the important steps of starting and running an enterprise. It includes such essentials as writing the business plan, hiring the team, raising capital, managing technology, doing market research, and, of course, marketing the product. Once the business is up and running, the book can be consulted for advice on managing growth and inspiring and retaining employees, as well as for knowledge about handling crises and flourishing even during a recession.

HWM CRC Press

Step-by-step tasks walk you through getting and keeping your HTC One working just the way you want.

## My Droid John Wiley & Sons

Galaxy S4 is amazing right out of the box, but if you want to get the most of out your S4 or S4 Mini, start here. With clear instructions and savvy advice from technology expert Preston Gralla, you'll learn how to go online, play games, listen to music, watch movies & TV, monitor your health, and answer calls with a wave of your hand. The important

stuff you need to know: Be connected. Browse the Web, manage email, and download apps through WiFi or S4's 3G/4G network. Navigate without touch. Use Air Gestures with your hand, or scroll with your eyes using Smart Screen. Find new ways to link up. Chat, videochat, and add photos, video, or entire slideshows to text messages. Get together with Group Play. Play games or share pictures, documents, and music with others nearby. Create amazing images. Shoot and edit photos and videos—and combine images from the front and back cameras. Keep music in the cloud. Use Google Play Music to store and access tunes. Check your schedule. Sync the S4 with your Google and Outlook calendars.

téléphones mobiles, avec plus de 15.000 pages publiées et 1.000 tests de produits depuis le n°1. Tous les mois, Mobiles magazine décrypte les tendances, teste les nouveaux modèles et apporte à ses lecteurs le meilleur des informations pratiques pour être à la pointe des usages et produits mobiles.

Designing Apps for Success Springer

"This book provides a framework for conceptual, theoretical, and applied research in regards to the relationship between technology and humans"--Provided by publisher.

## My HTC EVO 3D Apress

The revolutionary "Red Book" that helped a generation work smarter, better, and faster—now expanded and updated with new stories, new ideas, and new methods to radically improve the way you and your company deliver results If you 've ever been startled by how fast the world is changing, the Scrum framework is one of the reasons why. Productivity gains in workflow of as much as 1,200 percent have been recorded, and there 's no more lucid—or compelling—explainer of Scrum and its bright promise than Jeff Sutherland. The thorny problem that Sutherland began tackling back then boils down to this: People are spectacularly bad at doing things with agility and efficiency. Best-laid plans go up in smoke. Teams often work at cross-purposes to one another. And when the pressure rises, unhappiness soars. Woven with insights from martial arts, judicial decision making, advanced aerial combat, robotics, and Sutherland's experience as a West Point – educated fighter pilot, a biometrics expert, a medical researcher, an early innovator of ATM technology, and a C-level executive at eleven different technology companies, this book will take you to Scrum's front lines, where Sutherland 's system has brought the FBI into the twenty-first century, helped support John Deere 's supply chain amid a global pandemic and supply chain shortage, reduced poverty in the

Third World, and even planned weddings and accomplished weekend chores. The way we work has changed dramatically since Sutherland first introduced Scrum a decade ago. This urgent update shares - Managing Photos and Videos - Taking Pictures - Capturing Videos - Using the Gmail Application new insights and provides new tools to take advantage of the radical productivity that Scrum delivers. Sutherland will show you how to optimize working with artificial intelligence and share the latest cognitive science research on culture, psychological safety, diversity, and happiness, and how these factors drive performance, innovation, and overall organizational health. This new edition contains a decade of lessons learned. Whether it 's ten years ago, now, or ten years into the future, the Scrum framework is guaranteed to help you deliver results. But the most important reason to read this book is that it may just help you achieve what others consider unachievable.

<u>iPad Tips, Tricks & Hacks Vol 2</u> Linden Publishing

In its 114th year, Billboard remains the world's premier weekly music publication and a diverse digital. events, brand, content and data licensing platform. Billboard publishes the most trusted charts and offers unrivaled reporting about the latest music, video, gaming, media, digital and mobile entertainment issues and trends.

Windows Mobile Game Development MobileReference

Creating a successful mobile-web presence is achievable with the tools found in this guide--without needing to learn a programming language or become a Web designer. Such a presence is now a necessity, rather than a luxury, for all businesses, organizations, and independent professionals to stay competitive. This quick, practical, hands-on introduction to the nuts and bolts of using the mobile web to grow a brand, improve sales, and increase profits is written for lay people and avoids jargon and programming concepts. Time- and money-saving solutions are presented, teaching technical novices how to guickly adapt their existing websites to the mobile ones and how to easily create mobile applications without having to learn to program. Step-bystep instructions stand alongside real-world examples of successful mobile-web transitions, and advice on best practices is provided to help business owners, entrepreneurs, marketing professionals, and creative professionals create the presence they need to help their business flourish.

The Complete Idiot's Guide to Android App Development "O'Reilly Media, Inc."

This book constitutes the proceedings of the International Conference on ENTERprise information systems, held Viana do Castelo, Portugal, in October 2010.

HTC Vivid Survival Guide: Step-by-Step User Guide for Droid Vivid: Getting Started, Downloading FREE eBooks, Using eMail, Photos and Videos, and Surfing the Web PCuSER電腦人

The HTC Vivid is a 4G Android smartphone, and one of the first to receive the Android 4.0 Ice Cream Sandwich update. The Ice Cream Sandwich operating system opens up new possibilities and improves the performance of the Vivid. The HTC Vivid Survival Guide organizes the wealth of knowledge about the HTC Vivid into one place, where it can be easily accessed and navigated for quick reference. This guide comes with a multitude of screenshots, which complement the step-by-step instructions and help you to realize the HTC Vivid's full potential. The HTC Vivid Survival Guide provides useful information, such as tips and tricks, hidden features, and troubleshooting advice. You will also learn how to download FREE games and FREE eBooks, and how to personalize your phone with custom ringtones and wallpapers. Whereas the official HTC Vivid manual is stagnant, this guide goes above and beyond by discussing recent known issues and solutions that may be currently available. This information is constantly revised for a complete, up-to-date manual. This HTC Vivid guide includes, but is not limited to: Getting Started: - Button Layout - Navigating the Screens - Making Calls - Using the Speakerphone During a Voice Call - Staring a Conference Call -Managing Your Contacts - Adding a New Contact - Adding a Favorite Contact (Speed Dial) - Managing Text Messages - Adding Texted Phone Numbers to Contacts - Copying, Cutting, and Pasting Text - Using

Swype - Sending Picture and Video Messages - Using the Web Browser - Managing Open Browser Windows Changing Gmail Options - Managing Applications - Sharing an Application - Using the Android Market to Download Applications - Reading User Reviews - Deleting an Application Advanced Topics: - Reading eBooks - Downloading thousands of free eBooks - Adjusting the Settings - Turning Vibration On and Off -Setting Alert Sounds - Changing the Wallpaper - Setting a Face Lock - Changing Keyboard Settings -Changing Security Settings - Turning Bluetooth On and Off - Turning Wi-Fi On and Off - Turning Airplane Mode On and Off - Turning Camera Effects On or Off - Tips and Tricks - Maximizing Battery Life -Resetting Your HTC Vivid - Using your own MP3's as ringtones - Opening an incognito window in the Web browser - Troubleshooting - List of Droid-friendly websites that save you time typing in long URL's Fundamentals of Wireless Communication Bloomsbury Publishing USA

Master the tools and techniques of mobile forensic investigations Conduct mobile forensic investigations that are legal, ethical, and highly effective using the detailed information contained in this practical guide. Mobile Forensic Investigations: A Guide to Evidence Collection, Analysis, and Presentation, Second Edition fully explains the latest tools and methods along with features, examples, and real-world case studies. Find out how to assemble a mobile forensics lab, collect prosecutable evidence, uncover hidden files, and lock down the chain of custody. This comprehensive resource shows not only how to collect and analyze mobile device data but also how to accurately document your investigations to deliver court-ready documents. • Legally seize mobile devices, USB drives, SD cards, and SIM cards • Uncover sensitive data through both physical and logical techniques • Properly package, document, transport, and store evidence • Work with free, open source, and commercial forensic software • Perform a deep dive analysis of iOS, Android, and Windows Phone file systems • Extract evidence from application, cache, and user storage files • Extract and analyze data from IoT devices, drones, wearables, and infotainment systems • Build SQLite gueries and Python scripts for mobile device file interrogation • Prepare reports that will hold up to judicial and defense scrutiny Scrum John Wiley & Sons

"The book that should have been in the box."

**ENTERprise Information Systems, Part I Cambridge University Press** 

自從iPhone問世之後,智慧手機的市場就有了大洗牌,而這兩年在Android系統的夾擊下 , Windows Phone系統的手機好像逐漸從市場主流逐漸退燒 , 但是其實Windows Phone系統的軟體市場依舊蓬勃,硬體規格也不斷攀升,目前手上使用Windows Phone的人也依然不在少數。 本書集結了最實用的Windows Phone軟體,讓你的Windows P hone手機成為最實用的幫手,不管是想玩遊戲、理財、看影片、玩交友,通通都不成問題 想要玩各種主機模擬器?行!想要玩水平感應軟體?有!想要記帳加理財,有!各種實 用的功能Windows Phone都有軟體可以幫你辦到! 另外我們還將告訴你Windows Phone專 屬秘技,像是開啟HTC手機隱藏拍攝模式、上網優化、自定機身按鍵、用手機看rmvb影 片等等,通通都不成問題,如果你拿著手上的Windows

Phone手機,還覺得他不如人的話,那你絕對不能錯過這本《Windows Phone觸控手機應用密技大全》。

HTC ThunderBolt For Dummies Springer

This textbook takes a unified view of the fundamentals of wireless communication and explains cutting-edge concepts in a simple and intuitive way. An abundant supply of exercises make it ideal for graduate courses in electrical and computer engineering and it will also be of great interest to practising engineers.

OpenGL ES 2.0 Programming Guide 3ones Inc

Singapore's leading tech magazine gives its readers the power to decide with its informative articles and modern society in the next decade. It aptly focuses on the tools and techniques for the development of in-depth reviews.

Information Systems. Emphasis is on pattern recognition and image processing, software engineering,

CompTIA A+ Complete Study Guide MobileReference

In 2007, Apple released the iPhone. With this release came tools as revolutionary as the internet was to businesses and individuals back in the mid- and late-nineties: Apps. Much like websites drove (and still drive) business, so too do apps drive sales, efficiencies and communication between people. But also like web design and development, in its early years and iterations, guidelines and best practices for apps are few and far between. Designing Apps for Success provides web/app designers and developers with consistent app design practices that result in timely, appropriate, and efficiently capable apps. This book covers application lifecycle management that designers and developers use when creating apps for themselves or the entities that hired them. From the early discussions with a company as to how to what kind of app they want, to storyboarding, to developing cross platform, to troubleshooting, to publishing, Designing Apps for Success gives a taut, concise, and pragmatic roadmap from the beginning of the process all the way to the end. Developers and designers will learn not only best practices on how to design an app but how to streamline the process while not losing any quality on the end result. Other topics in this book include: Case studies that best showcase the development process at work (or not at work). Global examples of apps developed all over the world. Future proofing your apps Post-publishing: Promoting and marketing your apps and keeping it relevant. Consistent app design practices for consistently successful results.

Pervasive Computing Simon and Schuster

Full-color guide to the exciting HTC Droid ThunderBolt! Now that you've got your high-powered new HTC ThunderBolt smartphone, you've got to figure out how to use it! If you're more than a little intimidated by the technology and somewhat put off by the formal documentation, this book can help. Written in the fun but clear and thorough For Dummies style, this book answers all your questions about Verizon's first 4G LTE Android device and helps you get the very most out of it. Helps you get up to speed quickly on how to use the ThunderBolt smartphone Delves into the basics?how the technology works, how to configure everything, and how to purchase apps through the Android Market or Verizon's AppSphere Delivers a full slate of howtos, tricks, features, and techniques, all in full color Covers everything you need to know, including setup and configuration, texting, e-mailing, accessing the Internet, maps, navigation, camera, video, and synching with a PC Shows you how to customize your HTC ThunderBolt, how to maintain it, and how to expand or upgrade it with new software Once you learn all the bells and whistles, you'll be overjoyed with your new Android device. The fun starts with HTC ThunderBolt For Dummies.

Billboard Irdroid

Step-by-step instructions with callouts to HTC EVOTM 3D photos that show you exactly what to do Help when you run into problems or limitations with your HTC EVO 3D Tips and Notes to help you get the most from your HTC EVO 3D, the Android OS, and the 4G service Full-color, step-by-step tasks walk you through getting and keeping your HTC EVOTM 3D working just the way you want. Learn how to: • Quickly get comfortable with EVO 3D, glasses-free 3D, and the Android OS • Customize your EVO 3D 's hardware and software • Play music and videos, and sync media with your computer • Capture stunning 3D and 2D photos and video • Connect to Bluetooth, Wi-Fi, and secure VPNs • Communicate, manage, and synchronize contacts and appointments • Capture, store, view, and share photos with both EVO 3D cameras • Set up and maximize Gmail, POP3, and IMAP email accounts • Optimize your web browsing experience • Configure the phone application and Google Voice • Efficiently manage all your calls, contacts, and messages • Video chat with EVO 3D 's front-facing camera • Find, choose, install, and work with new Android apps • Squeeze out more hours of battery life • Properly maintain and troubleshoot your EVO 3D • Keep your HTC EVO 3D up-to-date and running smoothly

HTC Droid Incredible Survival Guide - Step-by-Step User Guide for Droid Incredible: Using Hidden Features and Downloading FREE eBooks McGraw Hill Professional

The proceedings features several key-note addresses in the areas of advanced information processing tools. This area has been recognized to be one of the key five technologies poised to shape the

Information Systems. Emphasis is on pattern recognition and image processing, software engineering, mobile ad hoc networks, security aspects in computer networks, signal processing and hardware synthesis, optimization techniques, data mining and information processing.

The Bootstrapper's Guide to the Mobile Web Springer Science & Business Media

This in-depth guide reveals the art of mobile forensics investigation with comprehensive coverage of the entire mobile forensics investigation lifecycle, from evidence collection through advanced data analysis to reporting and presenting findings. Mobile Forensics Investigation: A Guide to Evidence Collection, Analysis, and Presentation leads examiners through the mobile forensics investigation process, from isolation and seizure of devices, to evidence extraction and analysis, and finally through the process of documenting and presenting findings. This book gives you not only the knowledge of how to use mobile forensics tools but also the understanding of how and what these tools are doing, enabling you to present your findings and your processes in a court of law. This holistic approach to mobile forensics, featuring the technical alongside the legal aspects of the investigation process, sets this book apart from the competition. This timely guide is a much-needed resource in today 's mobile computing landscape. Notes offer personal insights from the author's years in law enforcement Tips highlight useful mobile forensics software applications, including open source applications that anyone can use free of charge Case studies document actual cases taken from submissions to the author's podcast series Photographs demonstrate proper legal protocols, including seizure and storage of devices, and screenshots showcase mobile forensics software at work Provides you with a holistic understanding of mobile forensics